# **RSX-11M Mini-Reference**

Order No. AV-5570C-TC

RSX-11M Version 3.2

To order additional copies of this document, contact the Software Distribution Center. Digital Equipment Corporation, Maynard, Massachusetts 01754

**digital equipment corporation · maynard, massachusetts** 

The information in this document is subject to change without notice and should **not be construed** as a **commitment by Digital Equipment Corporation. Digital Equipment Corporation assumes no responsibility for any errors that may appear in this document.** 

**The software described in this document is furnished under a license and may only be used or copied in accordance with the terms of such license.** 

**No responsibility is assumed for the use or reliability of software on equipment**  that is not supplied by DIGITAL or its affiliated companies.

Copyright© 1977, 1979 by Digital Equipment Corporation

The following are trademarks of Digital Equipment Corporation:

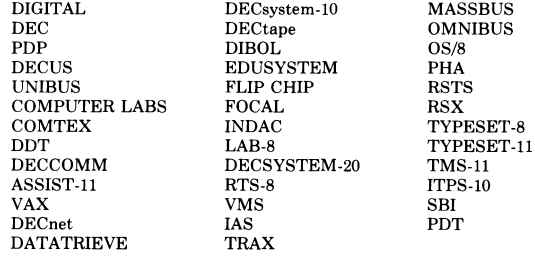

## **INTRODUCTION**

This handbook is intended as a convenient, easy-to-use reference for RSX-11M system users. Included are summaries of the commands for the following systems and facilities: Page

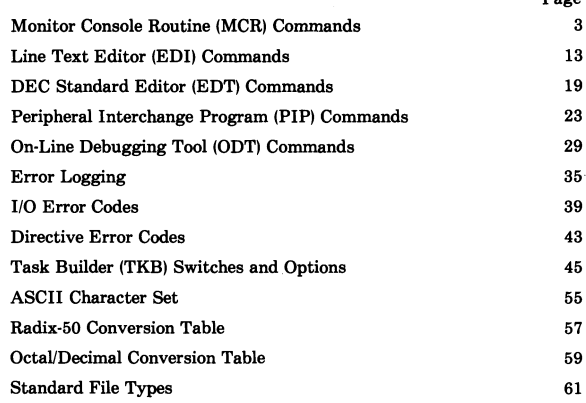

In addition, the following documentation conventions are used in this handbook:

Lowercase letters designate a variable whose value is determined when the command is entered.

Uppercase letters designate a command line element that must be entered as shown.

Square brackets ([]) enclose optional parameters, except for UIC specifications which always require brackets.

Numeric values in commands can be octal or decimal, unless the com**mand description specifies otherwise.** 

1

Braces  $({\ }$ !) indicate that the user can choose any one of the items that are enclosed.

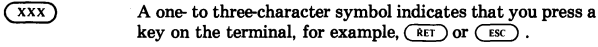

 $(TRL/X)$ The symbol  $(TRLX)$  indicates that you press the key labeled CTRL while you press another key, for example  $(\overline{cr_{RLC}})$ ,  $(TRLN)$ ,  $(TRLO)$ .

LBR

 $L$ BR  $[2, 10]$  system  $R$   $\sim$   $100$ 

**R/f\S** 

- ...<br>BCK MT4: D320006.BKP = [320,6] \*.\*;\*
- **RST DN 0: [320, 6] \*.\* = MT4: D320006. BKP**
- **D5P IV\TY** ·. 03?,G006. **Bk'P/Sp**

### **MONITOR CONSOLE ROUTINE (MCR) COMMANDS**

In this section, **(P)** indicates that a command format or keyword is privileged.

### **Nonprivlleged MCR Commands**

The commands described below can be issued by any user.

#### **ABO[RT] taskname [/keyword]**

Keywords: PMD

Terminates execution of the specified task. All users can generate a Postmortem Dump with the PMD keyword.

#### **ACT(IVE) [/keyword)**

Keywords: ALL

Displays on the terminal all tasks issued from that terminal or all tasks active in the system.

#### **ALL[OCATE] ddn: [keyword]**

Keywords: = LLnn:  $TERM = TTnn$ :

Establishes the specified device as the user's private device on multiuser protection systems. Privileged users can allocate a device to any terminal, using the TERM keyword, but nonprivileged users can only allocate devices to their own terminals. The LLnn: keyword allows the user to equate a physical device with a logical device. Specifying the command with only a 2-character abbreviation allocates the first free device of the type specified.

**Assign ASN ppn: = LLnn: [/keyword]** 

Keywords: GBL LOGIN  $TERM = TTnn$ :

Defines, displays, or deletes logical device assignments as follows:

#### **Local assign operations**

ASN ppn: = LLnn: ASN ppn: = LLnn:/TERM = TTnn: **(P)** 

#### Login assign operations

ASN ppn: = LLnn:/LOGIN (P) ASN ppn: = LLnn:/LOGIN/TERM = TTnn: (P)

#### Global assign operations

 $ASN$  ppn:  $= L Lnn$ :/GBL  $(P)$ 

#### Local display operations

ASN

#### Login display operations

 $ASN / TERN = TTnn$ : (P)

#### Global display operations

ASN /GBL (P)

#### Local delete operations

 $ASN =$  $ASN = LLnn$ :

#### Login delete operations

 $ASN = / LOGIN$  (P)  $ASN = / LOGIN/TERM = TTnn$ : (P)  $ASN = TERN = TTnn$ : (P)  $ASN = / LLnn$ :/TERM = TTnn: (P)

#### Global delete operations

 $ASN = /GBL$  $ASN = LLnn$ :/GBL  $(P)$ 

#### Active Task List ATL [taskname)

Displays on the entering terminal the name and status of all active tasks in the system or the status of the particular task specified.

#### BRO[ADCAST) TTn:message BRO[ADCAST] @filespec BRO[ADCASTJ ALL:message(P) BRO[ADCAST) LOG:message(P)

Displays the specified message at one terminal for a nonprivileged command or at a number of terminals for a privileged command.

#### **BYE**

Logs the user off a multiuser protection system.

#### **CAN[CEL) taskname**

Cancels time-based initiation of a task. Privileged users can cancel any task but nonprivileged users can only cancel tasks that they initiated.

#### **DEA(ALLOCATE) [ddn:)**

Releases a private (allocated) device when ddn: is the device name and unit number. Privileged users can deallocate any device but nonprivileged users can only deallocate devices that they have allocated. If no device is specified, the command deallocates all of the user's allocated **devices.** 

#### **DEV[ICES) Ukeyword)**

Keywords: dd:  $\overline{A}$ 

Displays symbolic names of all devices or of all devices of a particular type known to the system. The LOG keyword displays logged-in terminals.

**Dismount OMO ddn:[label)[/keyword(s))** 

[)ft'IO *Mt* **:/OEV** 

Keywords: DEV(P)

USER TERM= TTnn:(P)

Tells the file system to mark the volume for dismount and to release the control blocks. Privileged users can dismount any volume, but nonprivileged users can only dismount devices that they have mounted.

#### **Group Global Event Flags FLA[GS)[gggUkeyword])**

Keywords: CRE ELIM

For privileged users, creates or eliminates global event flags for any group. For nonprivileged users, creates or eliminates group global flags only for their own group.

#### **HEL[LO) UIC/PASSWORD**

**Logs a user on a terminal to access a multiuser system.** 

#### **HELP [qualllier)[qualifler** 2)[ ... **qualifier 9) HELP %[qualllier)[qualllier** 2)[ ... **qualifier 9)**

Displays the contents of [l,2]HELP.TXT or the contents of a user help file on the issuing terminal.

#### **INl[TVOLUME] ddn:volumelabel [/keyword(s)]**

Keywords: BAD= [option] CHA= [characteristics] DENS= density selection EXT= block-count FPRO = [system,owner,group,world]  $INDX = index-file-position$ INF= initial-index-file-size LRU = directory-preaccess-count  $MXF = file$ -count PRO= [system,owner,group,world) UIC = [group.member] WIN= retrieval-pointer-count  $VI =$  keyword list

Produces a Files-11 volume on disk, magnetic tape, or DECtape. On multiuser protection systems, users can only initialize volumes on devices that they allocated.

#### **LOGICAL UNIT NUMBERS LUN[S] [taskname]**

Displays at the entering terminal the static LUN assignments for a specified task.

#### MOUNT

#### Files·11 disk or DECtape format

#### MOU[NT] ddn:[volumelabel][/keyword(s)]

Keywords: ACP = taskname EXT= block-count  $FOR = *ac on ame*$ FPRO = [system,owner,group,world]  $LRU = FCB$ -count OVR (override) PARM= user parameters  $UIC = [u]c]$ UNL VI (volume information) WIN= retrieval-pointer-count

Creates the Volume Control Block (VCB) and declares the volume logi· cally online for access by a file system.

#### Files-11 (ANSI) magnetic tape format

#### MOU[NT] device(s):volume(s):[/keyword(s)]

Keywords: ACP = taskname **BYPASS** DENS= tape-density FPRO = [system,owner,group,world] **NOLAB** OVR (override) OVRFSID OVREXP  $UIC = [u]c$ VI (volume information)

Allocates the Volume Set Control Block (VSCB) and mounted and unmounted volume lists. Devices are specified as device(s), and volumes are specified as volume(s).

### PARTITION DEFINITIONS PAR[TITIONS)

Displays on the entering terminal a description of each memory partition in the system.

#### **RESIUMEI taskname**

Allows nonprivileged users to continue execution of a suspended task that was initiated from the entering terminal. Privileged users can direct the Resume command to any suspended task.

```
RUN taskname I/RSI = magul/UIC = [uic]]
RUN taskname dtime I/RSI = magulI/UIC = [uic]]
RUN taskname svnc \overline{\text{Idtimell/RS}} = \text{maqull/UC} = \text{luicll}RUN taskname atime I/RSI = magull/UICIuicil
RUN [ddn:][$] filespec [/keyword(s)]
```
Kevwords:  $CKP = option$  $INC = size$  $PAR = \text{name}$  $PRI = number$  $SLV =$ option  $TASK = taskname$  $UIC = [q,m]$ 

Initiates execution of a task, either immediately or at one of several timedependent intervals.

#### **SET /keywords = values**

Keywords: BUF = dev: [size]  $PRIVI = TTnn:1$  $CRTI = TTnn:1$  $PUBL = dev:$  $EBCI = TTnn$ :  $REMOTE[ = TTnn!]$  $ECHO$ [ = TTnn:]  $RPAI = TTnn:1$  $ESCSEQI = TTnn:1$  $SLAVEI = TTnn:1$  $FDXI = TTnn:$ SPEED = TTnn:[recv:xmit]  $FORMFEEDI = TTnn:1$  $SYSUICI = uic$ ] (P) HFILL = TTnn: [value]  $TERM = TTnn:[value]$  $HHTI = TTnn:1$  $TYPEAHEADI = TTnn:1$  $HOLD[ = TTnn.]$  $UICI = uic: [TTnn:]]$  $LA30Sf = TTnn:$  $UICI = TTnn:1$  $LINES = TTnn:[value]$  $VFILI = TTnn$ : **VT05B** LOGON (P)  $WCHKI = dev:1$  $LOWER = [TTnn!]$  $WRAPI = TTnn:1$ MAIN (P) MAXEXT (P) MAXPKT (P) POOL

Establishes device characteristics for the device specified. Privileged users can alter device characteristics for all of the devices on the system, but nonprivileged users can only alter and observe characteristics for devices allocated to them.

#### Stop STP /keyword

Keywords: taskname TERM=TTnn:

Declares that the task specified is no longer eligible to execute or com· pete for memory resources.

#### Task List TAL [taskname)

Displays the names and status of all tasks installed on the system or of tasks of a particular task name.

#### Tasklist TAS

Describes each task installed on the system.

#### Time TIM [dd·mon·yr)[hh:mm:ss) [mon/dd/yr)

For privileged users, sets and displays the date and time for the system. For nonprivileged users, only displays them.

#### User File Directory UFD ddn:[volabel][g,m][/keyword(s)]

Keywords: ALLOC = num-entries  $PRO = [s, o, g, w]$ 

Creates a User File Directory (UFD) on a Files·ll volume and enters its name onto the Master File Directory (MFD). Privileged users can create UFDs on any volume, but nonprivileged users can create UFDs only on a volume mounted on a device that they have allocated.

#### UNS[TOP) [/keyword)

Keywords: taskname  $TERM = TTnn$ :

Continues execution of a previously stopped task.

#### Privileged MCR Commands

#### Allocate Checkpoint Space ACS ddn:/BLKS = n

Allocates or discontinues a checkpoint file on disk for systems that sup· port the dynamic allocation of checkpoint space.

#### **AL T[ER] taskname[/keyword]**

Keywords: PRI =running and static priority  $RPRI = running priority only$ 

Changes the static or running priority of an installed task.

#### **BOO[T] filespec**

Bootstraps a system that exists as a task image file on a Files-11 volume.

#### **Breakpoint to XTO BRK**

Passes control to the Executive Debugging Tool (XDT).

#### **CLQ[UEUE]**

Displays on the entering terminal information about tasks currently in the clock queue, or about tasks activated by either a Run command or a RUN\$ directive that specified a time-based option.

#### **Fix-in-Memory FIX taskname**

Loads and locks a task into its partition.

#### **INS[TALL] [\$]filespec[/keyword(s)]**

Keywords: CKP =option EST=option  $INC = size$ PAR=pname PMD=option  $PRI = number$ SLV=option  $TASK = taskname$  $UIC = [q,m]$ 

Makes a specified task known to the system.

#### **LOA{DJ dd:[/keyword(s)]**

Keywords: PAR= parname SIZE= parsize HIGH

Reads a nonresident device driver into memory and constructs the linkages required to allow access to the device.

#### **Open Register OPE[N) mem-addr[** *+I* - **nJUkeyword)(mem-addr) (contents·addr)llvalue) <line-terminator>**

Keywords: TASK= taskname PAR= partition name KNL DRV=dd:

Allows examination and optional modification of a word of memory.

#### **REA(SSIGN) taskname lun ddn:**

Reassigns a task's static logical unit numbers from one physical device to another.

#### **RED[IRECT] nddn: = oddn:**

Redirects all I/O requests from one physical device unit to another (from o to n).

#### **REM[OVE) taskname**

Deletes an entry (task name) from the System Task Directory (STD) and thereby removes the task from the system.

#### **SAV[E) [/keyword(s))**

Keywords: WB MOU= "string"  $SFILE = "string"$ 

Copies the current system image into the system image file from which the current system was booted.

#### **System Service Message SSM messagetext**

Inserts text into the error log reports.

#### **UNF[IXJ taskname [/keyword)**

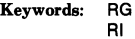

Frees a fixed task from memory.

#### **UNL[OAD) dd:**

Removes a loadable device driver from memory.

DMP prog. shown with 188 lyte octal 10c decimal word (tg - et-to places) etgel lamied - a-sol RH 1 LW Rex-a-decimal double word 1R5 radix-50 words /wo lax-a-decumal word

/BL:5:10 dump only blocks 5-10

## **LINE TEXT EDITOR (EDI) COMMANDS**

In this section, the following conventions are used:

The asterisk(\*) can be used in place of any number in an EDI command. It is read as 32,767.

An ellipsis ( . . ) can be used in many search strings to identify characters between the first and last characters of the string.

EDI allows the use of abbreviations in commands. Square brackets enclose optional command text.

#### **ADD string A string**

Adds the character string indicated to the end of the current line.

#### **ADD AND PRINT AP string**

Adds the character string indicated to the end of the current line and prints the entire line on the terminal.

#### **BEGIN B[EGIN)**

Sets the current line to the line preceding the top line in the file or block buffer. This command creates a copy of the file when it is invoked in Line Mode.

#### **BLOCK ON/OFF BL[OCK) [ON) or BL[OCK) [OFF)**

Changes to and from the EDI Block Mode of accessing text.

#### **BOTTOM BO[TTOM)**

Moves the line pointer to the bottom of the current block (in Block Mode) or to the bottom of the file (in Line Mode).

#### **CHANGE [n)C[HANG E] /string1/string2[/]**

Replaces string 1 with string 2 in the current line n times.

#### **CLOSE CL[OSE] [fllespec]**

Transfers the remaining lines in the block buffer and input file to the output file and closes all files.

#### **CLOSE AND DELETE COL [fllespec)**

Transfers the remaining lines in the block buffer and the input files to the output file, closes the output file, and deletes the input file.

### **CLOSE SECONDARY CLOSES**

Closes the secondary input file.

#### **CONCATENATION CHARACTER CC [letter)**

Changes the concatenation character to the character specified. (The default is &.)

#### **CT RUZ**   $(TRL/2)$

Closes files and terminates the editing session.

#### **DELETE D[ELETE) [n) or D[ELETEJ [·n)**

Deletes the current line(s) as specified above and n-1 lines if n is a positive number. Deletes n lines preceding the current line if n is a negative number. Negative numbers can only be used in Block Mode.

#### **DELETE AND PRINT DP [n) or DP [·n)**

Deletes the current line and prints the new current line.

#### **END E[ND)**

Sets the last line in a file or block buffer as the block buffer current line.

#### **ERASE ERASE [n)**

Erases the current line in Line Mode.

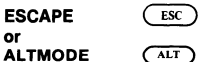

Prints the previous line and makes it the new current line.

#### **EXIT EXIT [filespec]**

Transfers the remaining lines in the block buffer and input file to the out· put file. Closes files, renames the output file if specified, and terminates the editing session.

#### **EXIT AND DELETE ED [filespec]**

Transfers the remaining lines in the block buffer and input file to the output file, closes files, renames the output file, and deletes the input file.

#### **FILE FIL[E] fllespec**

Transfers lines from the input file to both the output file and the specified file until a form feed or end-of-file is encountered. This command is only legal in Line Mode.

#### **FIND [n]F[IND] string**

Searches the current block or input file, beginning at the line following the current line, for the nth occurrence of the string specified. (If n is not specified, EDI searches for the next occurrence of the string.) Sets the line pointer to the line it finds. A string must begin in the first column of the line to be a match.

#### **FORM FEED FF**

Inserts a form feed into the block buffer.

#### **INSERT IN[SERT] [string]**

Enters the specified string immediately following the current line. If no string is specified, EDI enters Input Mode.

#### **KILL KILL**

Closes the input and output files and deletes the output file.

#### LINE CHANGE [n]LC/string1/string2[/]

Changes all occurrences of string 1 in the current line (and  $n-1$  lines) to string 2.

#### **LIST ON TERMINAL Ll[ST]**

Prints on the terminal all of the lines remaining in the block buffer or input file.

#### **LOCATE [n]L[OCATE] string**

Locates the nth occurrence of the specified string. In Block Mode, the search stops at the end of the current block.

#### **MACRO MACRO [x] definition**

Defines the macro number x for the EDI commands **in** the definition.

#### **MACRO CALL MC[CALL];[n]**

Retrieves the macro definition stored in the file MCALL;n.

#### **MACRO EXECUTE [n]Mx** [a]

**Executes macro x n times, while passing numeric argument a. The value**  x can be 1, 2, or 3.

#### **MACRO IMMEDIATE [n] <definition>**

**Defines and executes a macro n times. Stores it as macro number 1.** 

**NEXT N[EXT] [n] or N[EXT] [·n]** 

Establishes a new current line n lines away from the current line.

**NEXT AND PRINT NP[n] or NP[·n]** 

Establishes and prints a new current line.

#### **OPEN SECONDARY OP[ENS] filespec**

Opens the specified secondary file.

#### **OUTPUT ON/OFF OU[TPUT] ON or OU[TPUT] OFF**

Enables or disables a file transfer to an output file in Line Mode.

#### **OVERLAY O[VERLAY] [n]**

Deletes n lines, enters Input Mode, and inserts new line(s), as typed, in place of the deleted lines.

#### **PAGE PAG[E] n or ·n**

Enters Block Mode. Reads page n into current block buffer. If n is less than the current page, EDI goes to the top of the file first. Pages are set by form feed characters.

### **PAGE FIND [n]PF[IND] string**

Searches successive blocks for the nth occurrence of the string. A string must begin in the first column of the line to be a match.

#### **PAGE LOCATE [n]PL[OCATE] string**

Searches successive blocks for the nth occurrence of the string.

#### **PASTE PA[STE] /string1/string2[/]**

Searches all remaining lines in the file or block buffer that contain string 1 and replaces them with string 2.

### **PRINT P[RINT] [n]**

Prints the current line and the next n-1 lines on the user's terminal. The last line printed becomes the new current line.

#### **READ REA[D] n**

Reads the next n blocks of text into the block buffer. If the buffer already contains text, the new text is appended to it.

#### **RENEW REN[EW] [n]**

Writes the current block to an output file and reads a new block from an input file (Block Mode only).

#### **RETURN (RET)**

Prints the next line on the terminal and makes it the new current line. This command also exits from Input Mode if it is typed as the first character of a line.

#### **RETYPE R[ETYPE] string**

Replaces the current line with the specified string or deletes the current line if no string is specified.

#### SAVE SA[VE] [n] [filespec]

Saves the current line and the next n-1 lines in the specified file.

#### SEARCH AND CHANGE SC/string1/string2[/]

Locates string 1 and replaces it with string 2.

#### **SELECT PRIMARY SP**

Reestablishes the primary file as an input file.

#### **SELECT SECONDARY SS**

Selects an open secondary file as an input file.

#### **SIZE SIZEn**

Specifies the maximum number of lines that can be read into a block buffer.

#### **TAB TA(B] ON or TA[B] OFF**

Turns automatic tabbing on or off.

#### **TOP T[OP]**

Moves the line pointer to the line preceding the top line of the current block in Block Mode or to the top of the file in Line Mode. The TOP command creates a new version of the file each time it is executed in Line Mode.

#### **TOP OF FILE TOF**

Returns to the top of the input file and saves all of the previously edited pages. This command creates a new version of the file each time it is executed in Line Mode.

### **TYPE TY[PE] [n)**

Prints the next n lines on the terminal. This command is identical to the PRINT command in Line Mode. However, in Block Mode, the line pointer remains at the current line unless EDI reached the end of a block.

#### UNSAVE UNS[AVE] [filespec]

Inserts all lines from the specified file following the current line. If no file name is used, EDI looks for a file called SA VE.TMP.

#### **UPPER CASE UC ON or UC OFF**

Enables or disables conversion of lowercase letters to uppercase letters when they are entered at a terminal.

#### **VERIFY V[ERIFY] ON or V[ERIFY] OFF**

Selects whether the operation of the LOCATE and CHANGE commands will be verified (printed on the terminal) after the line is located or changed.

#### **WRITE W[RITE]**

Writes the contents of the block buffer to an output file and erases the block buffer.

## **DEC STANDARD EDITOR (EDT) COMMANDS**

#### **C[HANGE] [range) [/NL)**

Invokes EDT Character Editing Mode, which can be used only on a video display terminal. (The terminal must also be set to CRT to permit the use of Character Mode.)

Character Mode allows the following subcommands which, except for Exit, work the same as they do in Command Mode:

#### **D[ELETE] [range) [/keyword)**

Deletes the specified text from a buffer.

#### **E(XITJ [/keyword)**

Terminates Character Mode and returns to Command Mode.

#### **l[NSERTJ [range) [/keyword)**

Inserts text into the buffer.

#### **QUIT**

Terminates EDT operation without creating or modifying any files.

#### **R(EPLACE] [range) [/keyword)**

Removes specified text and goes into Insert Mode so replacement text can be entered.

#### **S(UBSTITUTE/strlng1/strlng2**

Replaces the first string of characters with the second.

**CTRUZ**   $(TRL/Z)$ 

Terminates an insert. Returns to Character or Command Mode.

#### **CO[PYJ range-1 % TO range-2 [/keyword)**

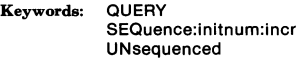

Transfers lines from one location to another, at the same time retaining the lines in their original location.

### **D[ELETE] [range) [keyword)**

Keywords: QUERY **Y/N/Q/A(%)** 

Deletes the specified lines from the buffer being edited.

#### **EX[IT] [/keyword)**

Keywords: RE[NAME] filename SEQ[UENCE]:initnum:incr UN[SEQUENCED]

Terminates EDT operation and saves the contents of the Main Text Buffer.

#### **FIND range**

Moves the line pointer to the beginning of the specified line.

#### **INC[LUDEJ [range) /Fl:fllename [range) [/keyword)**

Keywords: [SEQ[UENCE]:initnum:incr

Locates a file and copies it into the specified text buffer at the specified range.  $\mathcal{L}$ 

#### **l[NSERT) [range) [/keyword)**

Keywords: SEQ[UENCE]initnum:incr UN[SEQUENCED]

Places the text that is typed at the terminal into a text buffer.

#### **M[OVE) range-1 % TO range-2 [/keyword)**

Keywords: Q[UERY] SEQ[UENCE]:initnum:incr

Transfers lines from one location to another and deletes them from the original location.

#### **PR[INT) [range) /Fl:fllename**

Creates a file from the contents of a text buffer. The new file includes as part of the text the EDT line numbers in the original buffer.

#### **QUIT**

Terminates EDT and does not save the contents of any text buffer.

• angle lines Forminates EDT and does not save the contents of any text buffer.<br>Multiple lines<br>current % uncessed */* $\alpha$  / $\alpha$  / $\alpha$ <sup>20</sup> "string" - "string" % begleres)<br>Ele(gin) % slaat) % sug of %,~ *'8"I* **c**  %Q(nd)

#### **R[EPLACE] [range] Ukeyword]**

Keywords: SEQ[UENCE]:initnum:incr UN[SEQUENCED]

Deletes lines specified and enters Insert Mode so that the lines can be replaced.

#### **RES[EQUENCE] [range] [/keyword]**

Keywords: SEQ[UENCE]:initnum:incr UN[SEQUENCED]

Assigns new line numbers to the lines in the current text buffer.

#### **REST[ORE]/Fl:fllename**

Locates the file created by an EDT Save command and uses the file to recreate the status of all files and text buffers as they were preserved with the EDT Save command.

### **SA[VE]/Fl:filename**

Preserves the contents of text buffers and the status of all files used during an EDT editing session in a file which the user names (using the form filename.SAV).

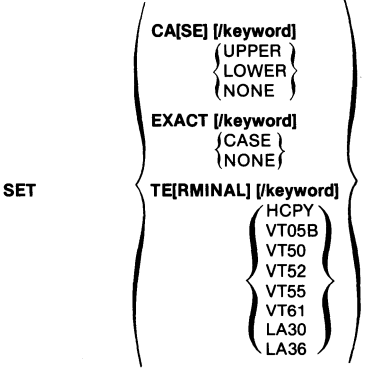

Establishes criteria used by other EDT commands to flag upper- or lowercase characters and to set parameters for the terminal being used.

~ t~s ~ ljY ~1-¥/fl.Mt~ **I cA. tf**  *21* 

#### **SHOW [/keyword)**

Keywords: BU[FFERS] CAISEI **EXACT TE[RMINAL] VEFRSIONI** 

Displays buffer and software version information and options established by the SET command.

#### **S[UBSTITUTE)/string1/string2/[range)[/keyword)**

-T[YPE]

Keywords: BR[IEFJ s/01-D I NfWl%WH O[UERYJ *I.* 

Changes characters within lines of the text buffer.

#### **S[UBSTITUTE] Next**

&peats the substitution carried out in the SUBSTITUTE command it follows.

#### **[TYPE] range**

Displays lines of text at the terminal.

#### **WR[ITE] [range)[/keyword]**

Keywords: Fl:filename SEQ[UENCE]:initnum:incr UN[SEQUENCED]

Creates a file from the contents of a text buffer.

#### **XEQ range**

Executes a sequence of EIYr commands that were previously entered and **stored in a buffer.** 

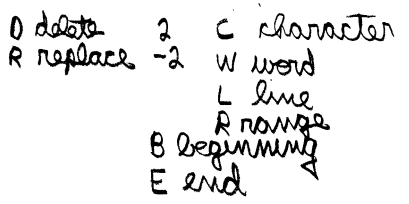

### **PERIPHERAL INTERCHANGE PROGRAM (PIP) COMMANDS**

The default PIP operation (with no switches specified) is to copy files, using the following format:

#### **outflle = lnflle{s)/subswitches**

Creates a copy of a file on the same or another volume.

PIP allows the following parameters for this command:

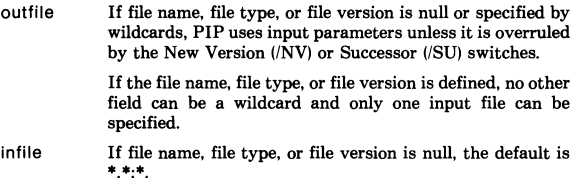

#### subswitches:

/BL:n Specifies the number of contiguous blocks for the output file, where n is octal or decimal.

If n is decimal, it is followed by a period (n.).

- /CO, /-CO, Specifies a contiguous or noncontiguous output file.
- or/NOCO
- /FO File ownership (output file UFD).
- /NV Forces the output version number of the copied file to be 1 more than the current highest version.
- /SU Copies the output file, superseding the existing output file.

### **APPEND outflle(IFO) = lnflle(s)IAP[/FO)**

Opens an existing file and appends the input files, infile(s), to the end of it.

PIP allows the following parameters for this command:

- outfile Explicit file name and file type.
- infile(s) Explicit file parameters; wildcard by default.
- /FO File ownership is the output file UFD; without /FO, owner· ship is the UIC of the user running PIP.

#### **BLOCKSIZE outfile[/BS:n] = infile[/BS:n]**

Defines the block size for 7- and 9-track magnetic tape.

#### **CREATION DATE outfile/CD = infile**

Gives the output file the creation date of the input file rather than the date of the file transfer. (This switch cannot be used with the Merge switch.)

#### **DEFAULT [ddn:][g,m]/DF**

Changes the PIP default device and/or UFD.

#### **DELETE infile(s)IDE[/LD]**

Deletes files. /LD is a subswitch that causes PIP to list the files it deletes.

#### **END-OF·FILE infile/EOF[:block:byte]**

Specifies the end-of-file pointers for a file. If values for block and byte are not entered, PIP places EOF at the last byte of the last block in the file.

#### **ENTER outfile = infile(s)/EN[/NV]**

Enters a synonym for a file in a directory with an option to force the version number of the output file to 1 greater than the latest version for the file.

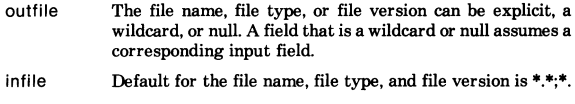

/NV See COPY.

#### **FILE ID /Fl:lilenumber.sequencenumber**

Accesses a file by its file identification number (File ID).

#### **FREE [ddn:] /FR**

**Prints on the terminal the amount of space available on a volume and the**  largest block of contiguous space.

#### **IDENTIFICATION /ID**

Causes the version number of PIP currently in use to be displayed on the **terminal.** 

#### LIST listfile = infile(s)/Li[/subswitch]

Lists the contents of one or more User File Directories, with an option to specify formats for output directories.

outfile Listing file specifier; defaults to TI:.

infile Default is \*.\*.\*.

The subswitches determine what type of report is displayed.

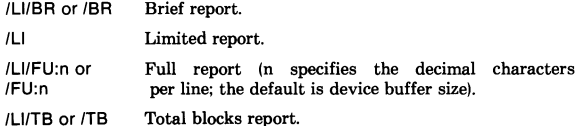

#### MERGE (CONCATENATE) outfile = infiles/ME[/subswitches]

Creates one file by concatenating two or more files. The fields and subswitches are the same as for the PIP COPY operation.

#### NO MESSAGE lnfile(s)INM[/SW)

Causes certain PIP error messages not to be printed, for example, the message NO SUCH FILE(S). The switches that can be used with the No Message switch are:

- /LI Lists directory.
- /DE Deletes file(s).
- /PU Purges files.

Any subswitches of these switches can also be used.

#### PROTECTION symbolic: infile/PR:symbolic[/FO]

#### numeric: infile/PR:octal valuel/FOI

Alters the file protection for the file specified. The file name and file type must be explicit.

Symbolic protection codes assign privilege merely by their presence, **using:** 

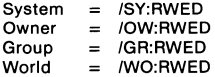

Numeric protection denies privilege by setting bits in a protection status word. Add octal values from the following list to deny privilege.

#### *PERIPHERAL INTERCHANGE PROGRAM (PIP) COMMANDS*

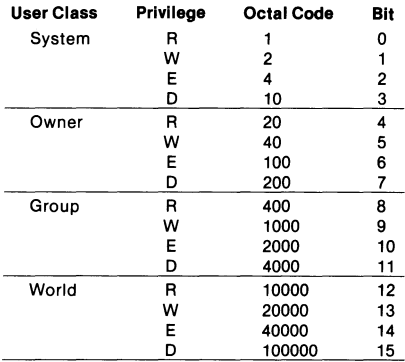

#### PURGE lnfile(s) /PU:[n)[/LD)

Deletes a specified range of versions of a file (but does not delete the latest version). Specification of a file version number is not necessary. Wildcards are valid for file name and file type.

When :n is specified, PIP deletes all but n latest consecutively numbered versions. Without :n, PIP deletes all but the latest version.

#### REMOVE inflle(s) /RM

Removes an entry from a directory file (the opposite of ENTER).

### RENAME outfile = infile(s)/REI/NVI

Changes the name of the file specified. Used with the New Version(/NV) switch, RENAME creates an output file with a version number 1 higher than the last version of the file.

- outfile infile A wildcard (\*) or null field assumes the value of the cor· responding field in the input file. Null file name, file type, and file version default to \*.\*:\*.
- /NV See COPY.

#### REWIND outfile[/RW] = infile[/RW]

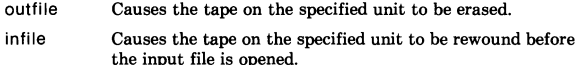

#### SELECTIVE DELETE infile(s)/SD

Prompts for user response before deleting files.

#### SHARED READING infile(s)/SR

Allows shared reading of a file that has already been opened for writing.

#### SPAN BLOCKS outdskvolume:outfile/SB = inmagvolume:infile

Allows output file records to cross block boundaries when ANSI tapes are being copied to Files-11 volumes.

#### SPOOL infile(s)/SP[:n]

Specifies a list of files to be printed (n is the number of copies). This switch applies only if the user has the Serial Despooler or the Queue Manager. However. its use with the Queue Manager is not recommended.

#### SUPERSEDE outfile = infile(s)/SU

Copies an input file, superseding an existing output file of the same name and version number.

#### USER FILE DIRECTORY ENTRY outfile(s)/UF[/FO] = infile(s)

Creates a User File Directory on a volume.

- outfile Specifies the UIC as[\*,\*] to transfer multiple infile UICs.
- /FO See APPEND.

#### UNLOCK infile(s)/UN

Unlocks a file that was locked as a result of being closed improperly. Lets the user know that the data contained in the file may have been corrupted.

#### UPDATE FILE outfile = infile(s)IUP[/FO]

Opens an existing file and writes it, from the beginning, into the output file.

- outfile Must be explicitly identified.
- infile Null parameters default to \*.\*;\*. Input file(s) replace the current contents of output files.

IBM BASIC INFO ig a (-1) true 19 not a (0) false renum mew, old, increment Sprint christ (27) " a " christ (15); small print condensed privit zron Visicole:

## **ON-LINE DEBUGGING TOOL (ODT) COMMANDS**

#### **OPEN/DISPLAY/MODIFY TASK LOCATIONS**

address mode-symbol contents new-value terminator

#### **address (a)**

Specifies the effective address of the location (word or byte) to be opened. The address can be expressed absolutely or in relative form (see Relocatable Address). An odd address forces byte mode.

#### **mode-symbol**

Specifies the mode in which the location is to be opened or displayed. If the address is not specified, the last opened location is opened and displayed.

#### **Symbol Open/Display Location As:**

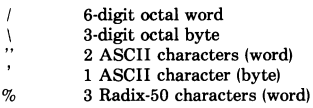

#### **contents**

Specifies the current contents of the opened location.

#### **new-value [k]**

Specifies the optional value to replace the current contents upon termination of the command line.

#### **terminator**

Closes the currently open location, replacing the current contents lif so directed). The terminators are:

(RET) Return

Terminates the current sequence, displays the ODT prompt (\_), and **waits for the next command.** 

Line feed (LF)

Opens the next sequential location and prints its contents.

Circumflex ( $\land$ ) or up-arrow ( $\land$ )

Opens the preceding location in the current mode. If typed as an ODT prompt, rather than as a terminator, opens the location that precedes the last-opened location in the same mode.

Underline  $(\_)$  or back-arrow  $( \ + )$ 

Opens the PC-relative location. The effective address equals the contents (previous or replaced) of the current location added to its address plus 2. Mode is the same, except that odd effective addresses force byte mode.

At sign(@)

Opens the location addressed absolutely by the contents (previous or replaced) of the current location. Mode is the same, except that odd effec*tive* addresses force byte mode.

Right angle bracket  $(>)$ 

Opens the PC-relative branch-offset location. The effective-address calculation involves the low-order byte of the contents (previous or replaced) of the just-closed location. Byte, as a signed value, is multiplied by 2 and added to its effective address plus 2. Mode remains the same as when the location was opened.

Left angle bracket  $(<)$ 

Reopens the location most recently opened by a  $/$ ,  $\langle$ LF $\rangle$ , or  $\sim$ . If the currently open location was not opened by a  $\Box$ ,  $\omega$ , or  $>$ , then  $\lt$  closes and reopens the current location.

#### **COMMAND INPUT ERRORS**

Individual characters in a command line cannot be corrected. In general, typing an illegal character or command (such as 8 or 9) causes ODT to ignore the input, print the question mark error indicator (?), and wait for a valid command.

#### **RELOCATABLE ADDRESS**

An effective address can be entered as an explicit value relative to (plus) the contents of a relocation register; typically the register contains the relocatable base address for the applicable program section or object module. ODT displays task addresses in relative form if a relocation register contains an address-offset value equal to or less than the address to be displayed; if the Format Register (SF) contains 0, ODT also displays the register's initialized state. Otherwise, ODT displays addresses in absolute form. The relocation registers are identified as OR through 7R; a null value is taken as 0 when an offset is established. The registers initially contain -1, the nonactive state.

#### **Establishing Relocatable Address Offsets**

- value;nR Value replaces current contents of relocation register n.
- n,value;nR Value is added to (subtracted from) current contents of relocation register n.
- \$nR/ Displays current contents of relocation register n. New value is typed before terminator replaces current contents.

#### **Inhibiting Relocatable Addressing**

- R Sets all active relocation registers to -1, the nonactive state.
- nR Sets relocation register n to -1, the nonactive state.

#### **Entering or Displaying Relative Address**

r,address Effective address is address relative to (plus) the current contents of relocation register r.

#### **BREAKPOINTS**

A breakpoint must be set in the first word of an instruction. Breakpoints are identified as OB through 7B. (SB is reserved for use with single step execution.) A breakpoint address can be entered in absolute or in relative form (see Relocatable Address).

#### **Inserting Breakpoints**

r,address;nB Inserts breakpoint n at specified address.

r,address;B Inserts next unset breakpoint at gpecified address.

#### **Removing Breakpoints**

B Removes all inserted breakpoints.

nB Removes only breakpoint n.

#### **Moving Breakpoints**

r,address;nB Moves breakpoint n to new address, overriding previous address.

#### **Report of Breakpoint Occurrence**

nB:r,address Reports address at which breakpoint n suspended task **execution.** 

#### **Displaying Breakpoint Position**

\$nB Displays current absolute address !or inactive state) of breakpoint n. Entering a replacement value alters the current contents of the breakpoint register.

#### **CONTROL OF TASK EXECUTION**

#### **Go Command**

G Initiates task at entry address.

r,address G Initiates task at specified address (address must be even). Execution continues to a breakpoint or to completion.

#### **Proceed Command**

- P Resumes task execution from current breakpoint suspension, and continues to a breakpoint or completion.
- nP Resumes task execution from current breakpoint suspension, and does not recognize this breakpoint again until its **nth occurrence.**
- \$nC Displays current contents of the proceed-count register associated with breakpoint n. New value typed before ter**minator replaces current contents.**

#### **Single-Instruction Command**

- s Executes PC-addressed instruction, suspends task, and prints address of next instruction.
- nS **Executes next n instructions, suspends task, and prints ad**dress of next instruction.
- BB:r,address Specifies the next instruction's address.

#### **FILL MEMORY BLOCK· F COMMAND**

The memory-limit registers, low (\$L) and high (\$H), must contain the address boundaries of the affected memory area. Both contain 0 initially.

The following sequence establishes the address reference, which can be in relative or absolute form:

#### **\$L (or \$H)/contents new-address terminator**

value F Places a value in search argument register (\$A) and/or enters the current contents of (\$A) in all memory locations from low limit (\$L) through high limit (\$H) in the same mode as the last-opened location.

#### **LIST MEMORY BLOCK· L COMMAND**

- L Prints memory locations within specified address limits on console listing device (CL:).
- kl Uses address value k as ending location and initiates listing operation.
- a;L Uses address value a as a beginning location and initiates listing operation.
- a;kL Uses address values a and k as beginning and ending addresses and initiates listing operation.
- n;a;kL All listing control arguments are specified in a single listing command; n is the LUN register containing the address of the listing device.

#### **CALCULATING OFFSETS· 0 COMMAND**

Calculates positive or negative (2's complement) PC-relative and branch offsets between even (word) addresses.

#### **From Open Location**

address/contents/addressO pc-rel >branch

Example: 16126/001402/161340 000004 >000002

#### **Between Two Specified Addresses**

address;addressO pc-rel> branch Example: 16126;161340 000004 >000002

#### **GENERAL PURPOSE REGISTERS**

#### **C Constant Register**

Contains user-specified 16-bit value (unsigned, absolute) for reference as "C" in any address or new-value expressions. *\$C*/ prints current contents. New value typed before (RET) replaces contents.

#### **Q Quantity Register**

Always contains the last value printed for reference as "Q" in address or **new value expressions.** 

#### **PROCESSOR STATUS WORD**

\$SI

Displays the task Processor Status Word (PSW). The new value typed before the terminator replaces the old PSW contents.

#### **DIRECTIVE STATUS WORD**

#### **SW/**

Displays a task's directive status word (\$DSW). The new value typed before the terminator replaces the old contents.

#### **MISCELLANEOUS SYMBOLS AND OPERATORS**

+ or space Sums contiguous arguments.

- Subtracts the following argument from the preceding one.
- Equals address of the last explicitly opened location.
- $=$ Calculates the 16-bit value (positive or 2's complement) of the preceding argument string, prints it as 6 octal digits, and stores it in Q. Arguments can be signed or unsigned oc· **tal values, or relocatable address expressions, or any valid**  ODT expression.

#### **TERMINATING ODT SESSION**

X Terminates ODT and returns control to the system **monitor.** 

For additional information, refer to the *IASIRSX-11 ODT Reference Manual* 

## **ERROR LOGGING**

The error logging subsystem formats and generates reports on hardware reliability and the system configuration for an RSX-UM system. Error logging must be generated into the system before the user can invoke any of the error logging tasks (ERRLOG, PSE, SYE, or ERF). After error logging is activated, its operation is transparent to the system user until the reports it generates are needed.

In this section, red type indicates user input.

Tb activate error logging, enter the following commands from a privileged terminal:

>INS \$ERL

>RUN ERRLOG

To install and run the preformatter task (PSE), enter the following command from a privileged terminal:

INS \$PSE

Then enter the following commands from any terminal:

>PSE  $PSE > (RET)$ 

The defaults are:

SY:[1,6]ERROR.SYS = SY:[1,6]ERROR.TMP;•

or

PSE > outdev:[UFD]filename.filetype = inputfile (assumes input file is [1,6] ERROR.TMP;•)  $PSE$  >  $(STRL/Z)$ 

Note that PSE cannot be run with the RUN \$PSE command format.

To install and run SYE, type the following command from any terminal:

```
>RUN $SYE 
SYE > outdev:[UFD]filnam.type = indev:[UFD]filnam.type/options
```
The defaults are:

SY:[user UIC] ERRLOG.LST=SY:[1,6] ERROR.SYS/-RP

Report options allow the user to select additional error reports to supplement the summary reports (SYE always produces summary error reports) and to specify a time frame for the report.

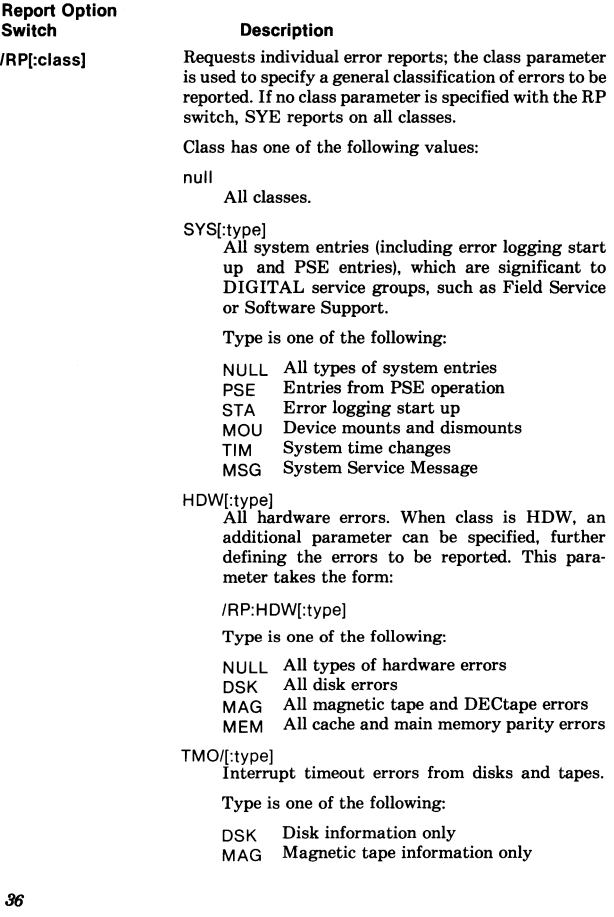

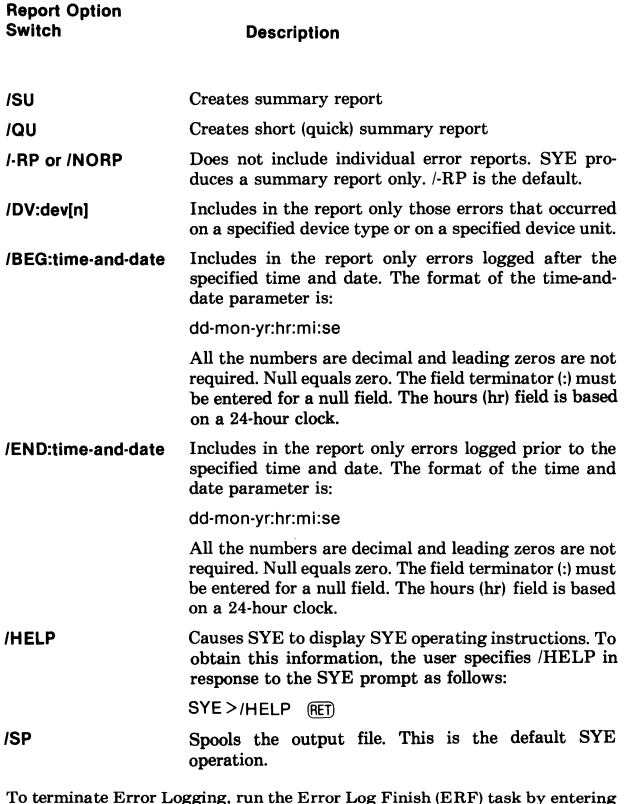

**To terminate Error Logging, run the Error Log Finish (ERF) task by entering**  the following command from a privileged terminal:

 $>$ INS \$ERF  $@f$  $\angle$ ERF  $(RET)$ 

For additional information, refer to the *RSX-llMIM-PLUS Error Logging Reference Manual.* 

## **1/0 ERROR CODES**

The table below lists RSX-UM 1/0 error codes. Partial abbreviations are listed; the complete abbreviation is IE.xxx. The octal number listed is the loworder byte of the complete word value (2' s complement of the decimal number).

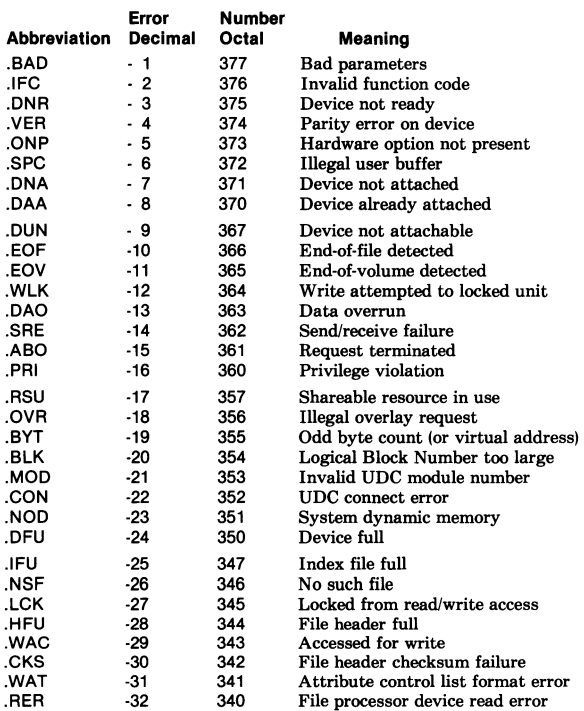

### *IIO ERROR CODES*

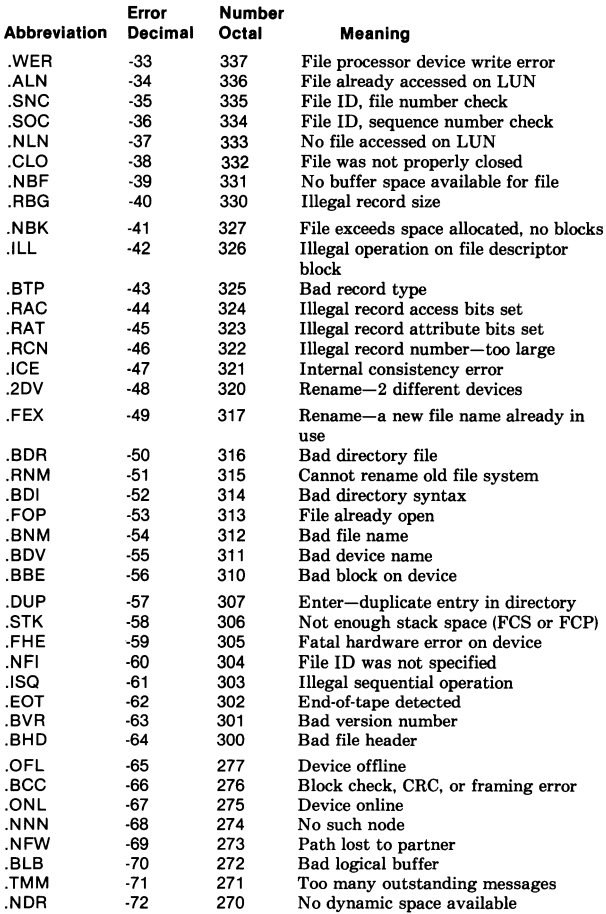

### *110 ERROR CODES*

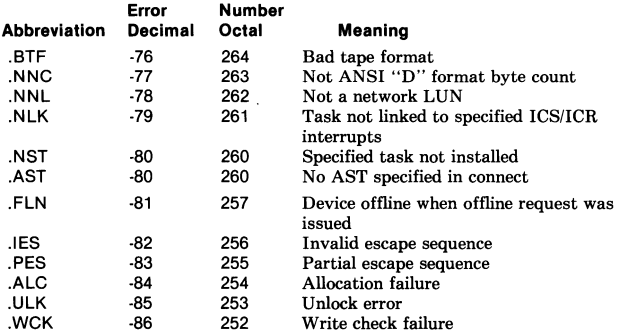

For additional information, refer to the *IASIRSX-11 110 Operations Reference Manual.* 

## **DIRECTIVE ERROR CODES**

Directives in the directive status word (\$DSW) return the following error codes. The complete abbreviation for these codes is IE.xxx. Only partial abbreviations (xxx) are included on this list. The octal error number listed is the low-order byte of the complete word value (2's complement of the decimal).

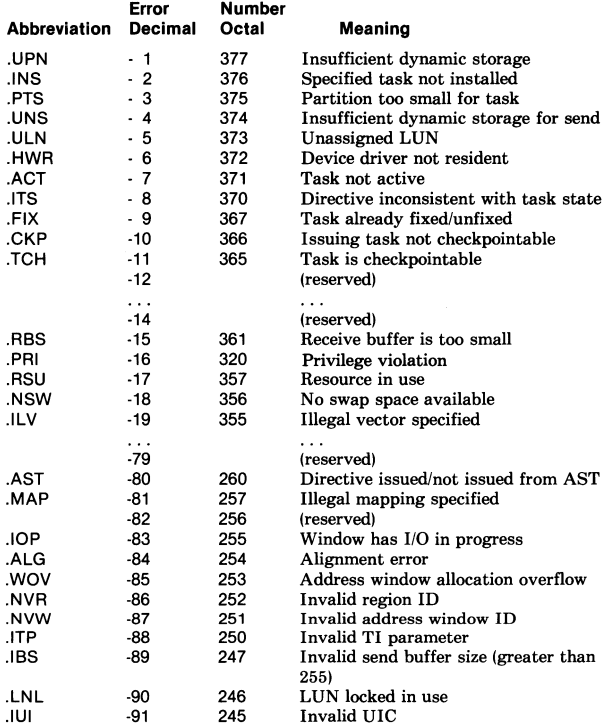

### *DIRECTIVE ERROR CODES*

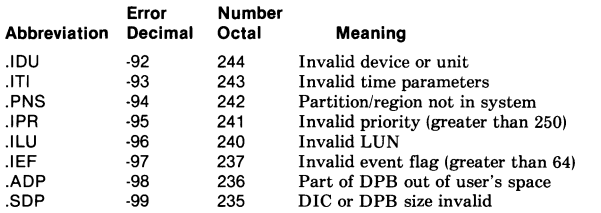

For additional information, refer to the *RSX-llMIM-PLUS Executive Reference Manual.* 

## **TASK BUILDER (TKB) SWITCHES AND OPTIONS**

In this section, red type indicates user input.

The format for Task Builder commands is:

 $>$ TKB TKB > taskimagefile,memallocfile,symdeffile *=* inputfile(s)

For example, to task build a program called Zebra, type:

```
>TKB 
TKB > ZEBRA.TSK.ZEBRA.MAP.ZEBRA.STB = ZEBRA.OBJ. . . .TKB > IENTER OPTIONS: 
TKB > option name = argument(s)
TKB > II (to end Task Builder operation)
or 
TKB > / (if you have another task to build)
```
The Task Builder file specification is:

filespec = dev:[g,m]filename.typ; version/switch(es) defaults= SY: [uic]filename.typ;n/switch

The Task Builder uses the following default file types for the files named:

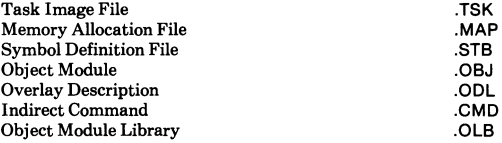

In the file specification above, n is the latest version number for an input file and the latest version plus 1 for an output file.

#### *TASK BUILDER (TKB) SWITCHES AND OPTIONS*

#### **Switches**

The following key is used in the description below to designate which input and output files can use the Task Builder switch specified.

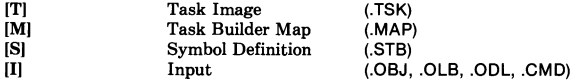

The default value for switches is negative (·sw) unless otherwise specified.

#### /AC:n

Specifies that the task is an Ancillary Control Processor (ACP); n specifies the base relocation register (allowable registers are 0, 4, or 5; default register is 5). Overrides /PR if applied to the same file. [T]

#### **/AL**

Makes the task image file checkpointable and allocates checkpoint space in the checkpoint file. (Do not use with /CP in the same command line.) [T]

#### /CC

Specifies that the input file contains more than one object module. /·CC task builds only the first object module. The LB (library) switch over· rides /CC if it is applied to the same file. (Default is /CC.) [T]

#### **/CM**

Specifies a compatability mode resident overlay structure. (Overlay segments are aligned on 256-word physical boundaries.) [T]

#### /CP

Makes the task image checkpointable and allows the task to be checkpointed to system checkpoint space. (Do not use in the same command line with  $/AL$ .) [T]

#### /CR

Appends a global cross-reference listing to the memory-allocation file. [M]

#### **/DA**

Includes a debugging aid in the task image (ODT) for a task-image (output) file or a user-supplied debugging program (for an input file). [T, I]

### **/DL**

Specifies a default library file for global references that remain undefined after user-specified library files have been searched. !Can be applied to only one input file per task.) [I]

#### **/EA**

Specifies that the task uses the extended arithmetic element. (/FP overrides /EA if applied to the same file.) [T]

#### **/FP**

Specifies that the task used the floating-point processor. (Overrides /EA if applied to the same file.) [T]

#### /FU

Specifies a full search of all co-tree segments for a matching definition or reference when processing modules from the default object module library. [T]

#### /HD

Includes a header in the task image. (Default is /HD; /-HD is used with common blocks, resident libraries, loadable drivers, and system images.)  $[T,S]$ 

#### **/LB**

Without arguments: TKB uses the input file as a library of relocatable object modules and searches to resolve undefined global references. Includes in task image any modules found in the library that resolve the undefined references. [I]

With arguments: [/LB:mod-l:mod-2 ..... ] TKB inserts only the modules named in the command into the task image. [I]

#### **/MA**

Includes information from the input file in the memory allocation listing !when applied to an input file) or controls the display of information about the default library and shared regions (when applied to a memory allocation file). (Default is /MA for input file or /-MA for a memory allocation file.) [M, I]

#### **/MM**

Specifies that the system has memory management hardware. (Defaults to /MM if host system has memory management, or to /-MM if it does not.) [T]

### **/MP**

Specifies that the input file describes the task's overlay (tree) structure.  $\mathbf{I}$ 

#### **/Pl**

Specifies that only position-independent code or data is in the shareable global area. **[T,** S]

#### **/PM**

Produces a Postmortem Dump if the task is terminated with an SST abort. [T]

#### **/PR:n**

Specifies that the task has privileged access. /AC overrides /PR:n if applied to the same file; n specifies base relocation register (0, 4, or 5: default is 5). [T]

### **/RO**

Enables recognition of the memory-resident overlay operator (!) in the overlay descriptor file (/MP). (Default is /RO.) [T]

#### **/SE**

Specifies that the task can receive messages by means of the Executive SEND directive. (Default is /SE.) **[T]** 

#### **/SH**

Produces a short form of the memory-allocation file without the file contents section. **[M]** 

### **/SL**

Specifies that the task is slaved to an initiating task. Slave task runs under the UIC and TI: of the sending task. (Applies only to systems with multiuser protection.) **[T)** 

#### **/SP**

Lists the memory-allocation file on the printer via the spooler. (Default is /SP.)[M]

#### /SQ

Builds program sections in the task image in the order in which they are named, rather than in alphabetical order. (Cannot be used with FORTRAN I/O handling modules or FCS modules from SYSLIB.) [T]

/SS

Extracts a global symbol definition from the input file if the global symbol table has a matching undefined reference. [I]

#### /TR

Specifies that the task can be traced. [T]

#### /WI

Lists the memory-allocation file in 132-column (wide) format. (Default is /WI.) [M]

#### **/XT:n**

Terminates the building of the task after n error diagnostics are detected; n can be octal or decimal (decimal must be specified with a decimal point, for example, 8.).

### **Options**

#### **[H]**

Option is of interest to high-level language programmers.

#### [M]

Option is of interest to MACR0-11 programmers.

#### [H,M]

Option is of interest to both high-level language and MACRO pro**grammers.** 

Names used for option input can be 6 characters long, from the Radix-50 character set (A-Z, 0-9, and \$).

#### **ABORT=n**

Terminates the current task-build operation and restarts the Task Builder for another. (Then satisfies the option syntax; it means nothing.) [H,M]

#### **ABSPAT = segname:address:value1 ... :values**

Patches the task image from its absolute address through 8 words. [M]

#### **ACTFIL = fllemax (decimal Integer)**

Specifies the number of files that a task can have open simultaneously (the default is 4). [HJ

#### **ASG = devicename:un1 ... :un8**

Assigns logical unit number(s) in decimal to specified physical device(s). **[H,M]** 

#### **COMMON = name:access-code[:apr]**

Declares that the task will access a system-owned resident common area. [H,M]

#### **CMPRT=name**

Identifies the completion routine in a supervisor-mode library. [M]

#### **EXTSCT = psectname:extension**

If the program section has the concatenated attribute, this option ex· tends the size of the named program section by the number of octal bytes specified in the extension. If the program section has the overlay at· tribute, it is extended only if the extension value exceeds the length of the section. **[H, M]** 

#### **EXTTSK=n**

Extends the task memory allocation by the length n (in decimal words) when it is installed in a system-controlled partition. The extension is rounded to the closest 32-word boundary. The default is the extension to the total task size as specified by the PAR option length parameter. **[H,M]** 

#### **FMTBUF =max-format (decimal Integer)**

Specifies the number of characters (in decimal bytes) in the longest for· mat specification to be compiled at run time. The default is 132. [M]

#### **GBLDEF = symbol-name:symbol·value**

Defines the named global symbol as having a value in the range of 0 through 177777 (octal). [M]

#### **GBLPAT = segname:symname[ +/·offset]:val1 ... :val8** .

Patches the task image from the location addressed by the global symbol plus or minus the octal offset value through 8 words. All values are octal. **[M]·** 

#### **G BLREF = symbol-name:symbol-value**

Declares the named symbol as a global symbol reference originating in the root segment of the task. **[H, M]** 

#### **GBLXCL = symbolname:symbolname: ... :symbolname**

Specifies the symbols that are to be excluded from the symbol definition file of a resident supervisor-mode library. **[H, M]** 

#### **LIBR = name:access-code[:apr]**

Declares that the task will access a system-owned resident library. **[H, M]** 

#### **MAXBU F =max-record**

Specifies the maximum allowable record buffer size (in decimal bytes) in any file processed by the task. **[H]** 

#### **ODTV = symbol·name:vector·length**

Declares the named global symbol to be the address of the ODT synchronous system trap vector (SST). The global symbol must be defined in the main root segment. **[M]** 

#### **PAR= name[:base:length]**

Identifies the partition for which the task is built. For a mapped system, a size of 0 implies a system-controlled partition, and a nonzero size im· plies a user-controlled partition. Base and length do not have to be ex· pressed if the partition resides on the host system. The default is PAR=GEN. **[H, M]** 

#### **PRI =priority**

Sets the priority at which the task executes; can be overridden when the task is installed. The priority is a decimal integer between 1 and 250. **[H,M]** 

#### **RESCOM = fllespec/access·code[:apr]**

Declares that the task will access a user·owned resident common. **[H, M]** 

#### **RESLIB = filespec/access-code[:apr]**

Declares that the task will access a user·owned resident library. **[H, M]** 

#### **RESSUP = filespec/[·]SV[:apr]**

Specifies that the task will access a resident supervisor-mode library. **[H,M]** 

#### **ROPAR = parname**

Specifies the partition in which the read·only portion of a multiuser task resides. **[H, M]** 

#### **STACK =stack-size**

Establishes the maximum size of the stack available to the task. The default is 256 bytes. **[H, M]** 

#### **SUPLIB = name:[·]SV[:apr]**

Specifies that the task will access a system-owned resident supervisormode library. **[H, M]** 

#### **TASK= taskname**

Names the task. **[H, M]** 

#### **TSKV = symbol·name:vector-length**

Declares a global symbol to be the address of the task synchronous system trap vector (SST). [M]

#### **UIC=[g,m]**

Declares the UIC for time-based initiation of a task. The default is the UIC under which the Task Builder is running. **[H, M]** 

#### **UNITS= max-units**

Declares the number of logical units used by the task (a decimal number in the range of 0 through 250). The default is 6. **[H, M]** 

#### **VSECT = psectname:base:window[:physical-length]**

Specifies the virtual base address, length of virtual memory address space (window), and length of physical memory allocated to the named program section. **[H, M]** 

### **WNDWS=n**

Declares the number (0 through 7) of extra address windows required by the task. The number specified equals the number of simultaneously mapped regions the task will use. [H, M]

# **ASCII CHARACTER SET**

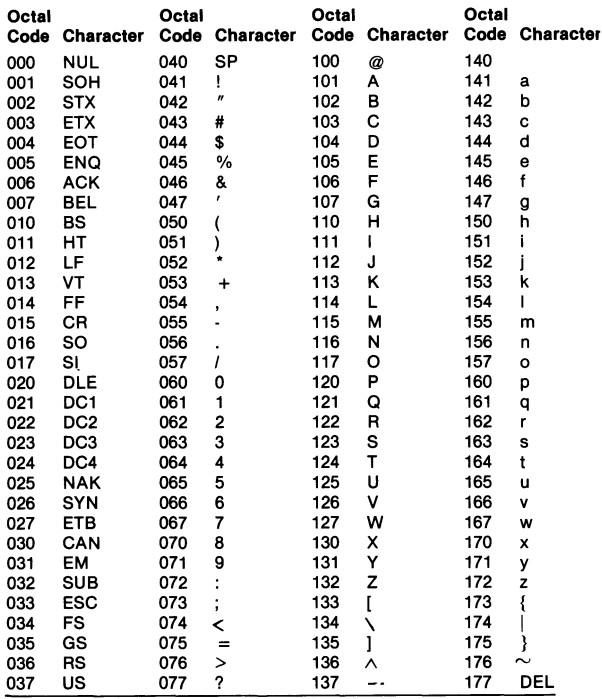

\*Equivalent to the Radix-50 character set.

## **RADIX-50 CONVERSION TABLE**

To convert one to three characters to their Radix-50, 6-digit octal equivalent, add the appropriate octal codes from the following table, based on the positions of the characters in the string (that is, first, second, or t

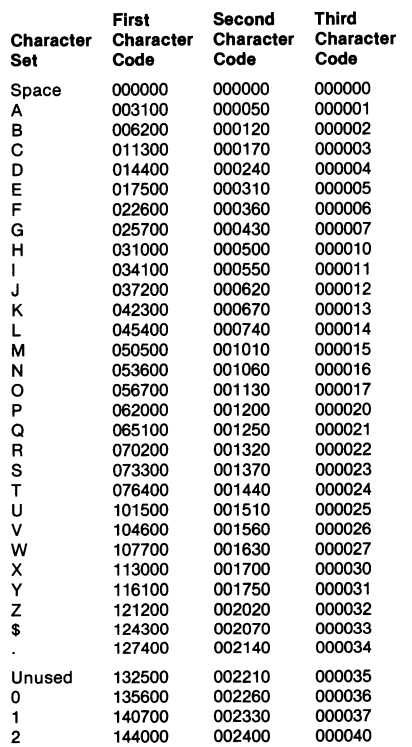

### *RADIX-50 CONVERSION TABLE*

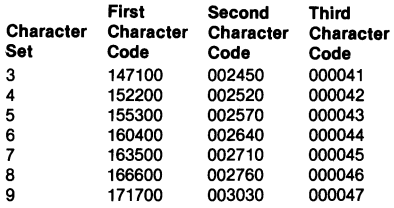

## **OCTAL/DECIMAL CONVERSION TABLE**

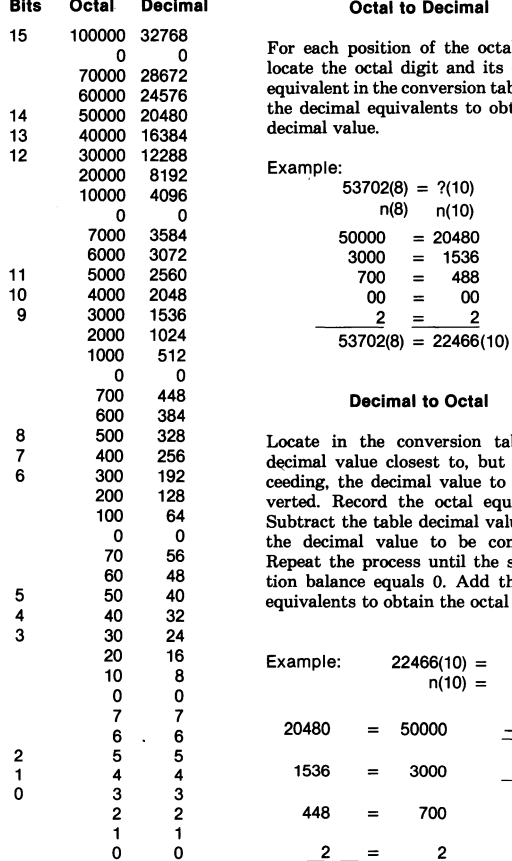

### **Bits Octal Decimal Octal to Decimal**

For each position of the octal value. locate the octal digit and its decimal equivalent in the conversion table. Add the decimal equivalents to obtain the decimal value.

Example:

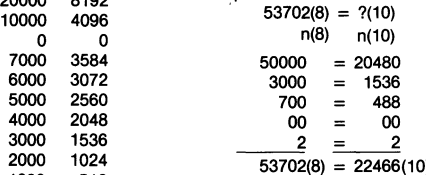

#### **Decimal to Octal**

 $500$  328 Locate in the conversion table the<br>  $500$  256 decimal value closest to, but not ex-<br>  $200$  122 ceeding, the decimal value to be con-<br>  $200$  128 verted. Record the octal equivalent.<br>  $0$  0 64 Subtract the table d

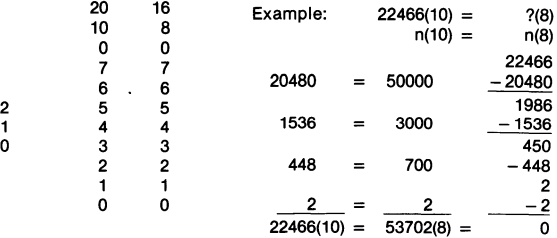

### **STANDARD FILE TYPES**

RSX-HM uses the standard 3-letter file types used by all DIGITAL-supplied software. These names indicate the actual contents of the files. Although any combination of three letters can be used, DIGITAL recommends that the standard types be used whenever possible. (Compilers and other system programs that refer to these file types look for the standard name as a default. For example, if the command FOR ADD = ADD is issued, the FORTRAN-IV compiler looks for ADD.FTN and if the file is named ADD.FOR, the compiler reports that there is no such file.)

#### **Type Fiie Contents**

- .BAS A BASIC-11 language source program
- .B2S A BASIC-PLUS-II language source program
- .CBL A COBOL language source program
- .CMD MCR or task commands (an indirect command file)
- .COR A SLP correction file
- Data (as opposed to a program) .DAT
- A directory (for example, a User File Directory) .DIR
- DOC A RUNOFF output file
- A FORTRAN-IV PLUS language source program .F4P
- A FORTRAN-IV language source program .FTN
- A listing file .LST
- MAC A MACRO-11 source program
- MAP A Task Builder memory allocation map
- MLB A macro library
- MSG A FORTRAN run-time error message file
- .OBJ An object program (output from either the MACR0-11 Assembler or a compiler)
- .ODL A Task Builder overlay descriptor
- .OLB An object module library
- .ANO A RUNOFF input file
- .SML The system macro library
- .SYS A bootable system image
- .TMP A temporary file
- .TSK A task image file
- .TXT A text file
- .ULB A universal file library